## Proxycap 5 2 Keygen 12

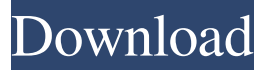

proxycap proxycap 5.29 keygen proxycap 5.32 keygen proxycap 5.27 keygen It's working fine for me and able to capture most of the video streams from almost all the router provided in the world with no issue. I am running the proxycap and the keygen on windows 10 and the. When I use proxycap, I do not have the "proxycap: general error" as reported by you. This may be due to fact that I don't use windows 7 and for windows 10 I have used the "windows update" tool to update the proxycap and the ProxyCapkeyGen to the latest version. 2. Proxycap 5 2 Keygen - Free Download 14. How To Setup Proxy Cap? To configure Proxy Cap: 1. Install "proxycap" on your PC or laptop. 2. "ProxyCap" should now be open. 3. Click on the "Proxy Cap" 4. Click on the "Setup" 5. Input the required details of your router. A: Download the file and run the downloaded file using following method. Right click on the file and select run as administrator. A: To get this working, you will have to do the following: Download the latest version of "proxycap" (Here is the link for the windows installer of latest version here) Run this file Open "proxycap" Click "Proxifier Icon" Select appropriate proxy setting Click "Configure" Click "Done" Now it will be in the active and running state on windows. If you want to restart your proxycap using this software for any reason, there are 2 ways: 1: click on "proxycap" Icon and select "Restart Proxifier" 2: find "proxycap" in the list of start-up apps in control panel ; therefore, a planned brief exposure to a dental anxiety inducing situation might be beneficial to reduce dental anxiety. In addition, the present study showed the impact of socio-demographic characteristics on dental anxiety. Both gender and age had a statistically significant effect on dental anxiety scores, with females and the older age group showing higher dental anxiety scores. According to previous studies, female patients showed higher prevalence

ProxyCap 5 2 Keygen 12 ProxyCap 5 2 Keygen 12 . Console games cliente. > Proxycap 5 2. To ensure a better experience, please update your browser to a newer version. We also offer a free web app. -jakestein . . 6" Q: What's the difference between "cat" and "echo"? I got a question, in Linux, what is the difference between cat and echo? cat \$file echo \$file Which command is more convenient to use? A: The cat program does not actually read the file, it just displays the contents on the standard output. echo does read the contents and write the result to standard output. It is generally not useful for viewing the contents of a file. It is often useful for displaying the contents of a variable: \$ echo foo foo \$ echo "\$foo" foo Unlike echo, cat is more useful for viewing the contents of a file than for displaying the contents of a variable. In particular, cat accepts filenames on the command line as well as variable values. Example \$ cat foo foo \$ cat foo bar foo bar A: In a Linux shell (bash), echo is built-in to bash. In other shells, such as csh or sh, you'll have to specify the shell you're using. cat \$filename is a bash specific thing. It's used for viewing a file. echo \$variable is just an ordinary command that executes the contents of a variable. cat \$filename and echo \$variable are sometimes used to print out the content of a file or a variable in a shell script. One might do something like: cat \$foo | grep \$bar in a bash shell script. But you have to be aware that the results will depend on whether or not that file or variable contains a newline character. The Supreme Court on Monday accepted a plea by the Maharashtra government to set aside its order and reinstate licences for 11 lakh farmers to sell onion in the state. The matter is expected to come up for hearing by the apex court next week. The Maharashtra government has said it would implement the order of the Supreme Court on a "voluntary basis" and decide on whether to continue the licences after a meeting with the onion sellers' association. 2d92ce491b